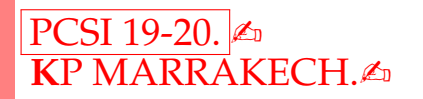

PCSI 19-20.  $\triangle$  Devoir Surveillé (2h) **K**P MARRAKECH.✍ Nom et Prenom : ....................................... ´

## **Exercice <sup>1</sup>**

Qu'affichera le programme suivant ?

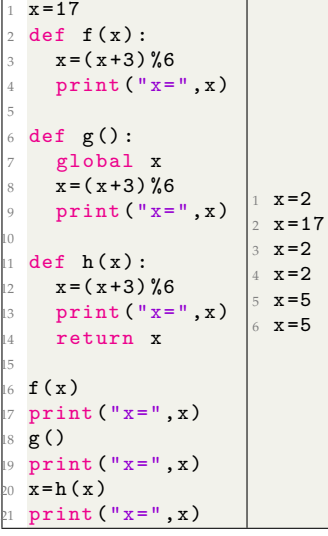

## **Exercice <sup>2</sup>**

Dans tout cet exercice, il est interdit d'utiliser l'opérateur \*\*.

1) Ecrire une fonction *Puissance* qui, étant donné deux nombres *a* et *b*, calcule  $a^b$ .

```
1 def Puissance (a, b) :
   p = 1for i in range(b):
   p=p*a5 return p
```
2) Ecrire une fonction  $\boldsymbol{f} \boldsymbol{n}$  qui associe  $(x, y)$  à  $(\sin(x^n), \cos(y^n))$ 

```
1 import math
2 \text{ def } f_n(x,y,n):
3 return ( Puissance (math.sin(x), n), Puissance (math.cos(x), n)
```
3) Ecrire une fonction **Affiche** qui affiche les valeurs de  $f_n$  en  $(0,0)$ ,  $(1,1)$ , ...,  $(10,10)$ 

```
1 def Affiche (n) :
2 for i in range (0, 11):
3 print (f_n(i, i, n))
```
## **Exercice <sup>3</sup>**

1) Ecrire une fonction *Fact* qui calcule la factorielle de n.

```
1 def Fact(n):
2 p = 13 for i in range (1, n+1):
     p=p * i5 return p
```
2) Ecrire une fonction *Comb* qui calcule le nombre de combinaisons de *p* parmi *n*.

 $\text{Rappelons que } C(p, n) = \frac{n!}{p!(n-p)!}$ 

```
1 import math
2 def Comb(p,n):
3 return Fact (n) // (Fact (p) * Fact (n-p))
```
3) Ecrire une fonction *Triangle Pascal* étant donné le nombre de lignes *n*, affiche le triangle de Pascal en calculant les coefficients binomiaux.

Exemple : pour n=5

```
1
1 1
1 2 1
1 3 3 1
1 4 6 4 1
```

```
1
2 def Triangle_Pascal (n):
3 for i in range (n+1):
4 for j in range (i):
5 print (Comb(i,j), end=" ")
    6 print ()
```
## **Exercice <sup>4</sup>**

Dans cet exercice, les seules fonctions permises sont : len et range.

1) Ecrire la fonction  $minimum(L)$ qui reçoit en paramètres une liste de nombres L. La fonction renvoie le plus petit élément de L.

```
1 def minimum (L) :
2 m=L [0]
   for i in range (1, len(L)):
4 \quad \text{if } m > L[i]:
5 m=L [i]
6 return m
```
2) Ecrire la fonction  $moyenne(L)$ qui reçoit en paramètres une liste de nombres L. La fonction renvoie la moyenne des nombres de L.

```
1 def moyenne (L) :
   S = 03 for i in range (len(L)):
4 S = S + L[i]5 return S/len (L)
```
3) Ecrire la fonction  $\mathbf{grands}(L,x)$ qui reçoit en paramètres une liste de nombres L, et un  $\acute{e}$ lément x de L. La fonction renvoie le nombre d'éléments de L qui sont supérieurs strictement à x.

```
1 def grands (L, x):
   ctr = 03 for i in range (len(L)):
     if L[i]>x:
5 ctr = ctr +1
6 return ctr
```
4) Ecrire la fonction *petits*( $L, x$ ) qui reçoit en paramètres une liste de nombres L, et un élément  $x$  de L. La fonction renvoie le nombre d'éléments de L qui sont inférieurs strictement à x.

```
1 def petits (L, x):
2 ctr = 03 for i in range (len(L)):
4 if L[i] < x:
5 ctr=ctr+1
6 return ctr
```
 $5)$  Soit L est une liste de taille n qui contient des nombres, et m un élément de L.

L'élément m est un médian de L, si les deux conditions suivantes sont vérifiées :

- $\triangleright$  Le nombre d'éléments de L, qui sont supérieurs strictement à m, est inférieur ou égale à  $\frac{n}{2}$  $\frac{n}{2}$ .
- $\triangleright$  Le nombre d'éléments de L, qui sont inférieurs strictement à m, est inférieur ou égale à  $\frac{\tilde{n}}{2}$  $\frac{n}{2}$ .

Exemple : On considère la liste  $L = [25, 12, 6, 17, 3, 10, 20, 12, 15, 38]$ , de taille  $n = 10$ . L'élément 12 est un médian de L, car :

- $\triangleright$  3 éléments de L sont supérieurs strictement à 12, et  $3 \leq \frac{n}{2}$ .
- $\triangleright$  5 éléments de L sont inférieurs strictement à 12, et  $5 \leq \frac{n^2}{2}$ .

Ecrire la fonction *median(L)* qui reçoit en paramètre une liste de nombres L non vide, et qui renvoie un élément médian de la liste L.

```
1 def median (L):
2 \qquad n = len(L)for i in range(n):
if grands (L, L[i]) \le n//2 and petits (L, L[i]) \le n//2:
5 return L[i]
```